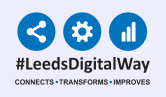

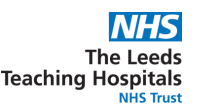

## **PPM+ Specialist Referrals Declined Status**

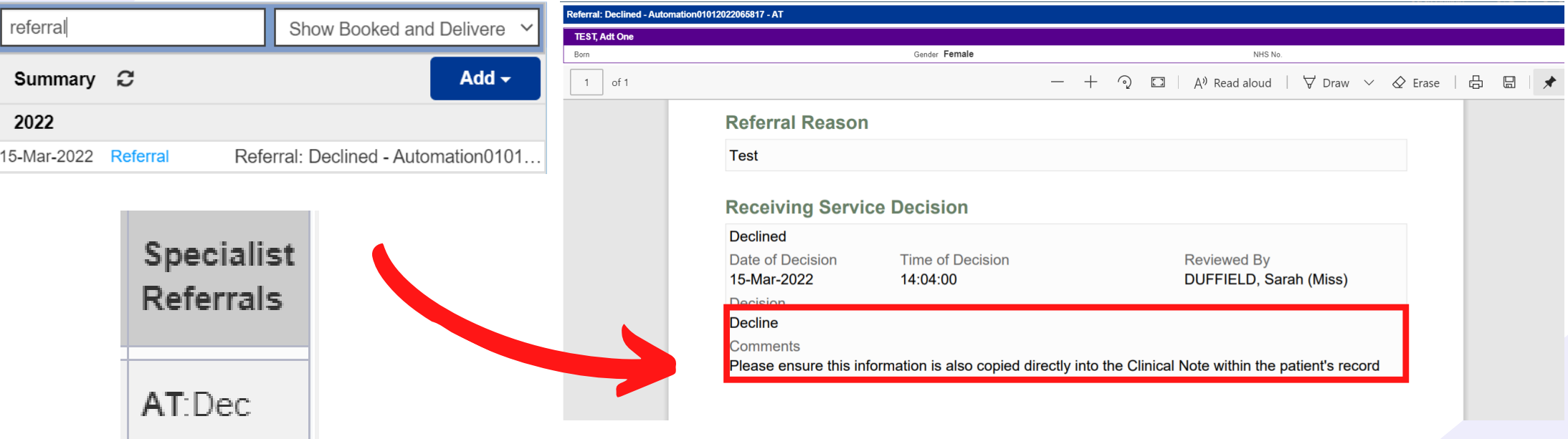

**From the Single Patient View or Multi Patient View, open up the declined referral to view the complete document.**

*The 'Comments' section of declined referrals MUST always be checked to ensure vital information is not being missed by the referring clinician.*

**This information will also be viewable in the Clinical Note within the patient's record.**

**For further information please contact: leedsth-tr.ImplementationTeam@nhs.net or call 0113 20 (60599)**